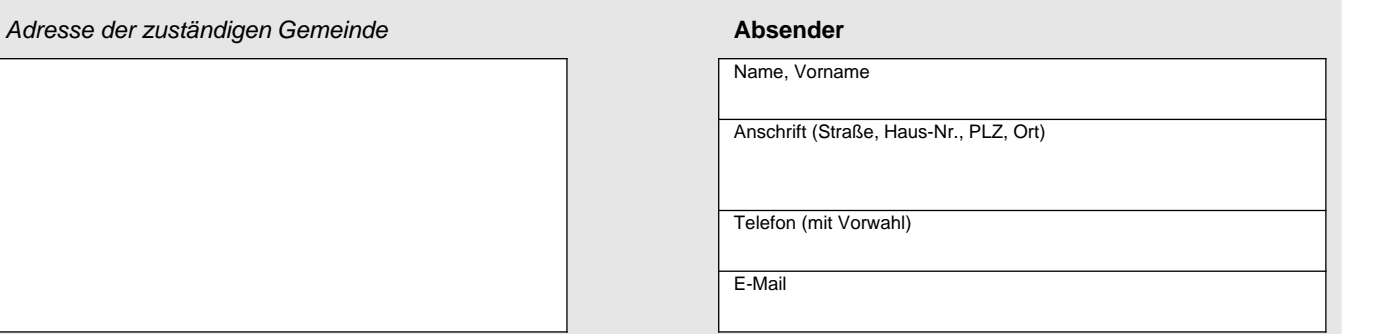

## **Anmeldung von Wildschaden / Jagdschaden nach § 46 Thüringer Jagdgesetz**

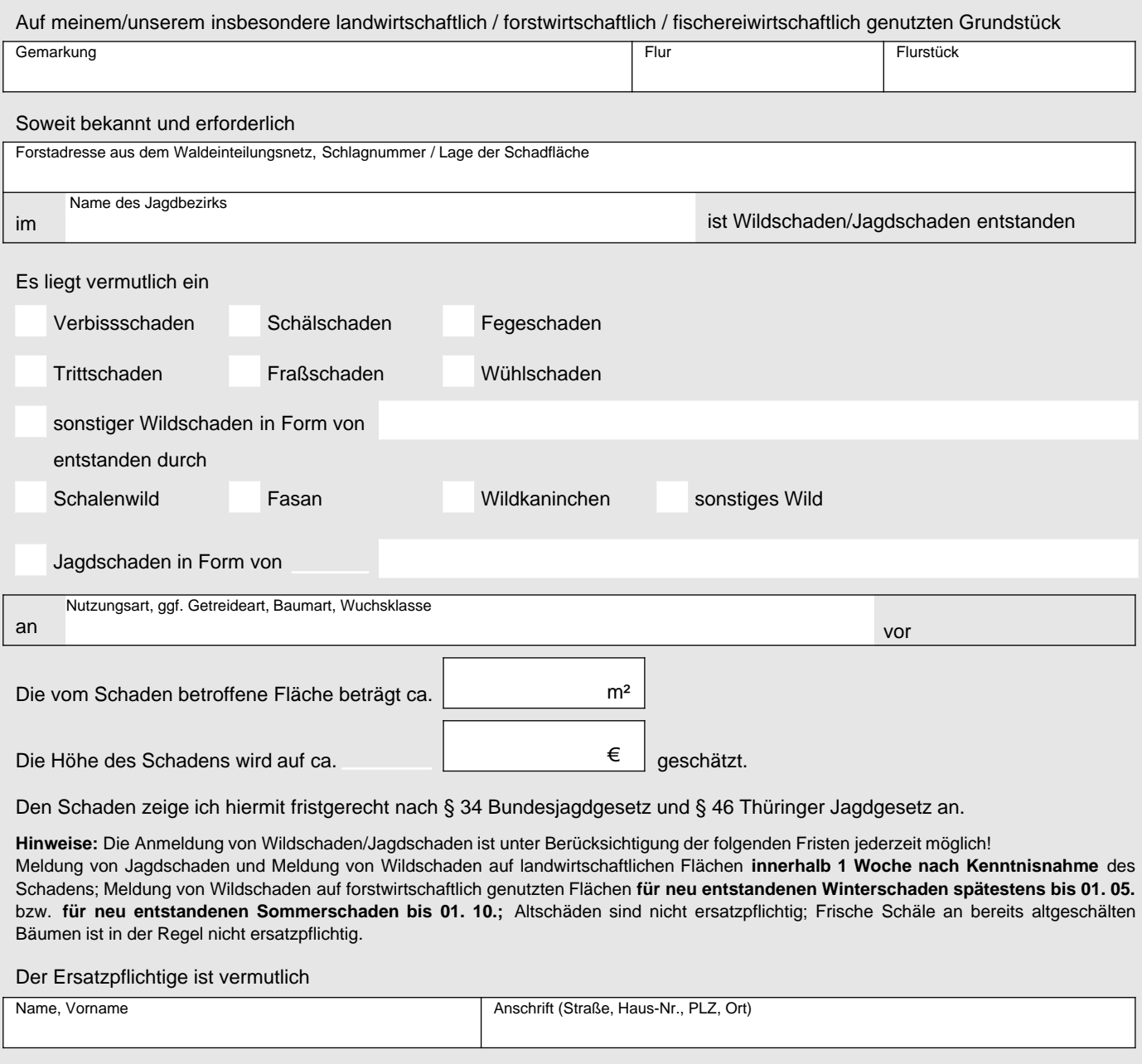

Ort, Datum Unterschrift